<span id="page-0-0"></span>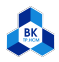

## HCMUT Beamer Theme

Your name

Ho Chi Minh City University of Technology

2022.03

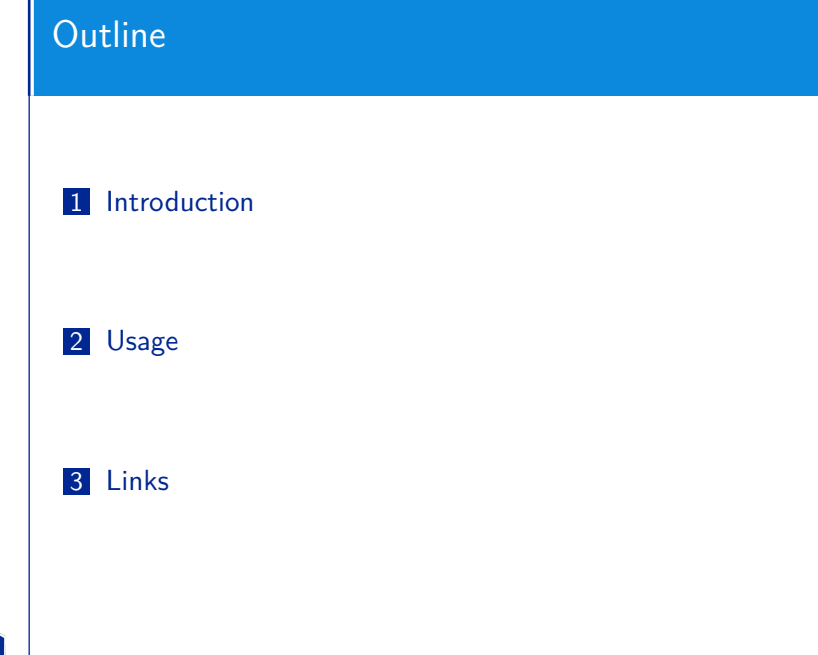

BK<sub>TP.HCM</sub>

<span id="page-2-0"></span>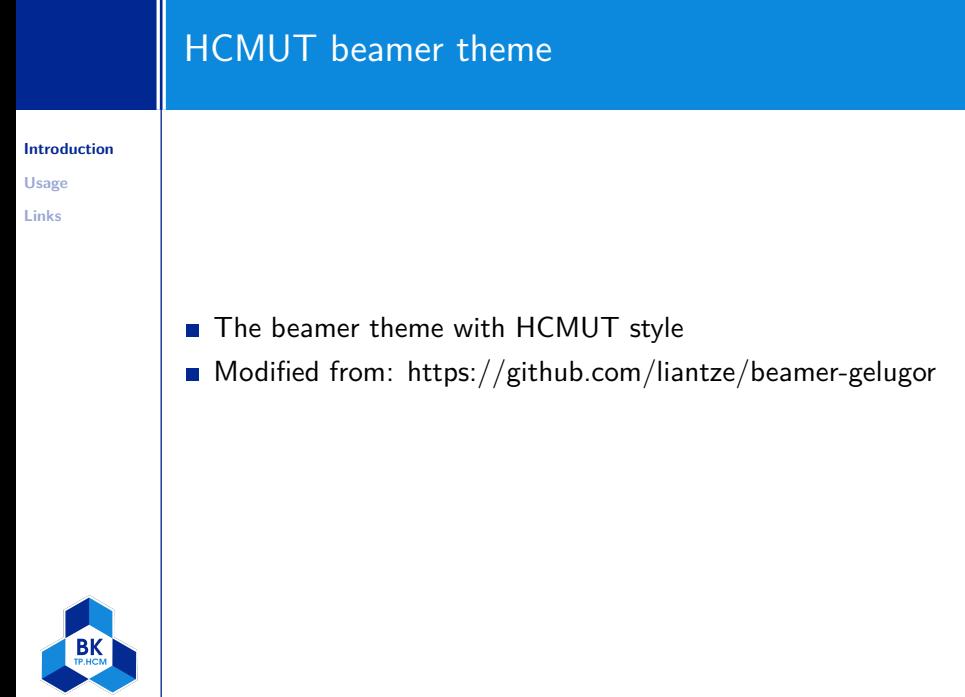

<span id="page-3-0"></span>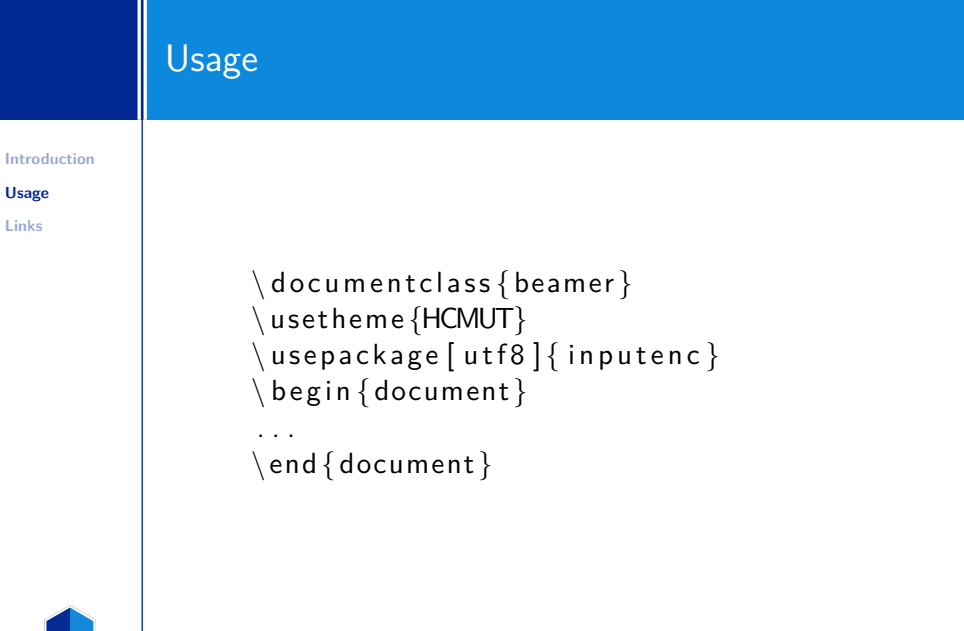

BK

<span id="page-4-0"></span>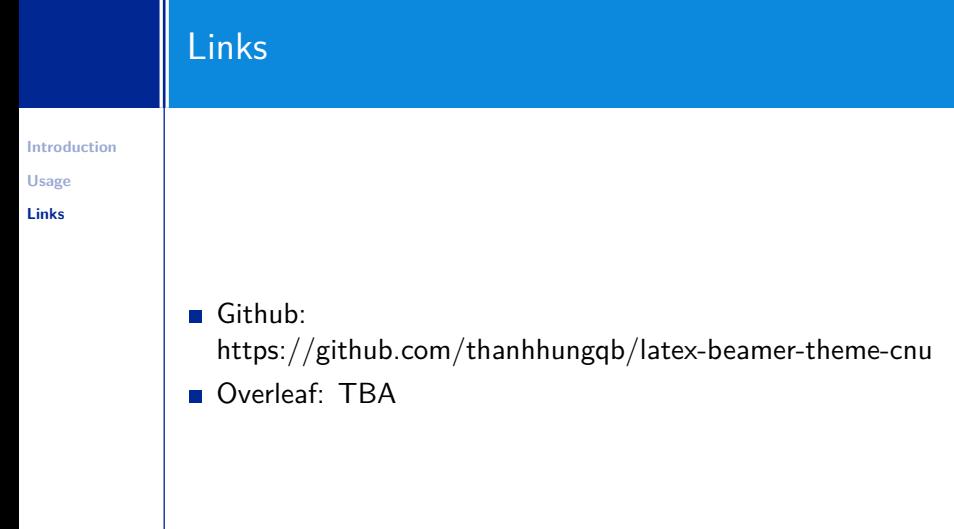

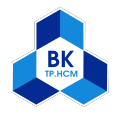

Thank you!